# DSAS

#### **MATRIX**

#### 4 KLab http://dsas.blog.klab.org

 $\bullet$  $\left( \bullet \bullet \right)$ KLab 3 28 2008 KLab K

**Copyright © KLab Inc. All rights reserved.**

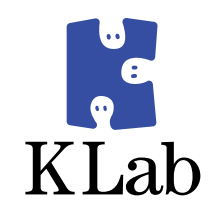

### id:hirose31

7

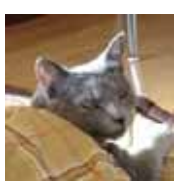

• KLab

 $\bullet$ 

 $\bullet$  K  $\bullet$  DSAS –

#### $\bullet$  Web • WEB+DB PRESS Vol.38 43  $\bullet$  24 • KLab

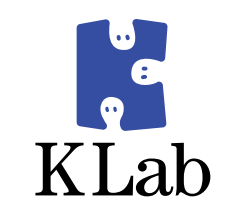

. The contract of the contract of the contract of the contract of the contract of the contract of the contract of the contract of the contract of the contract of the contract of the contract of the contract of the contrac

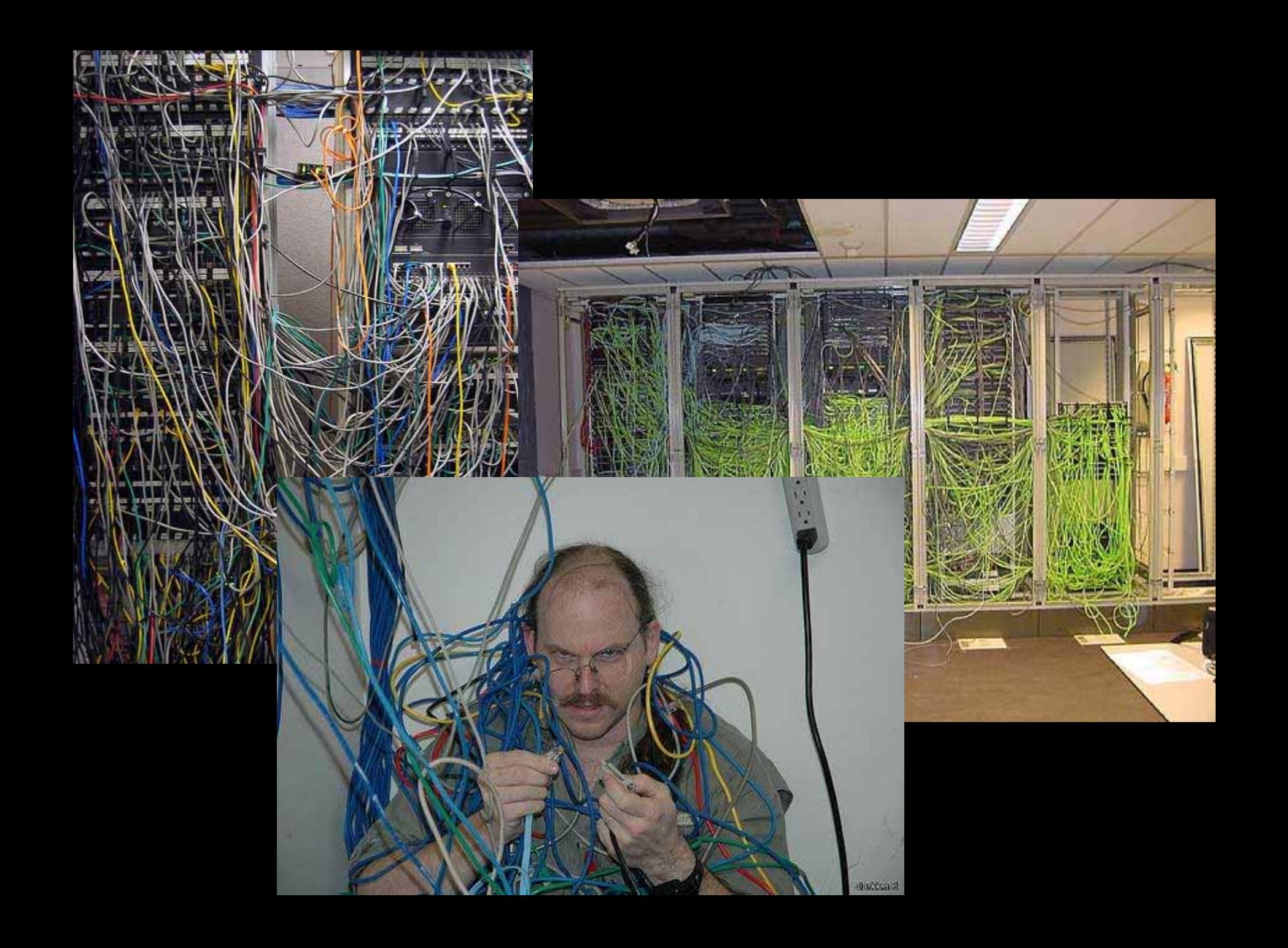

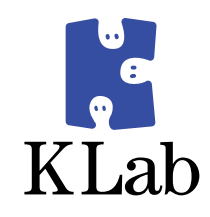

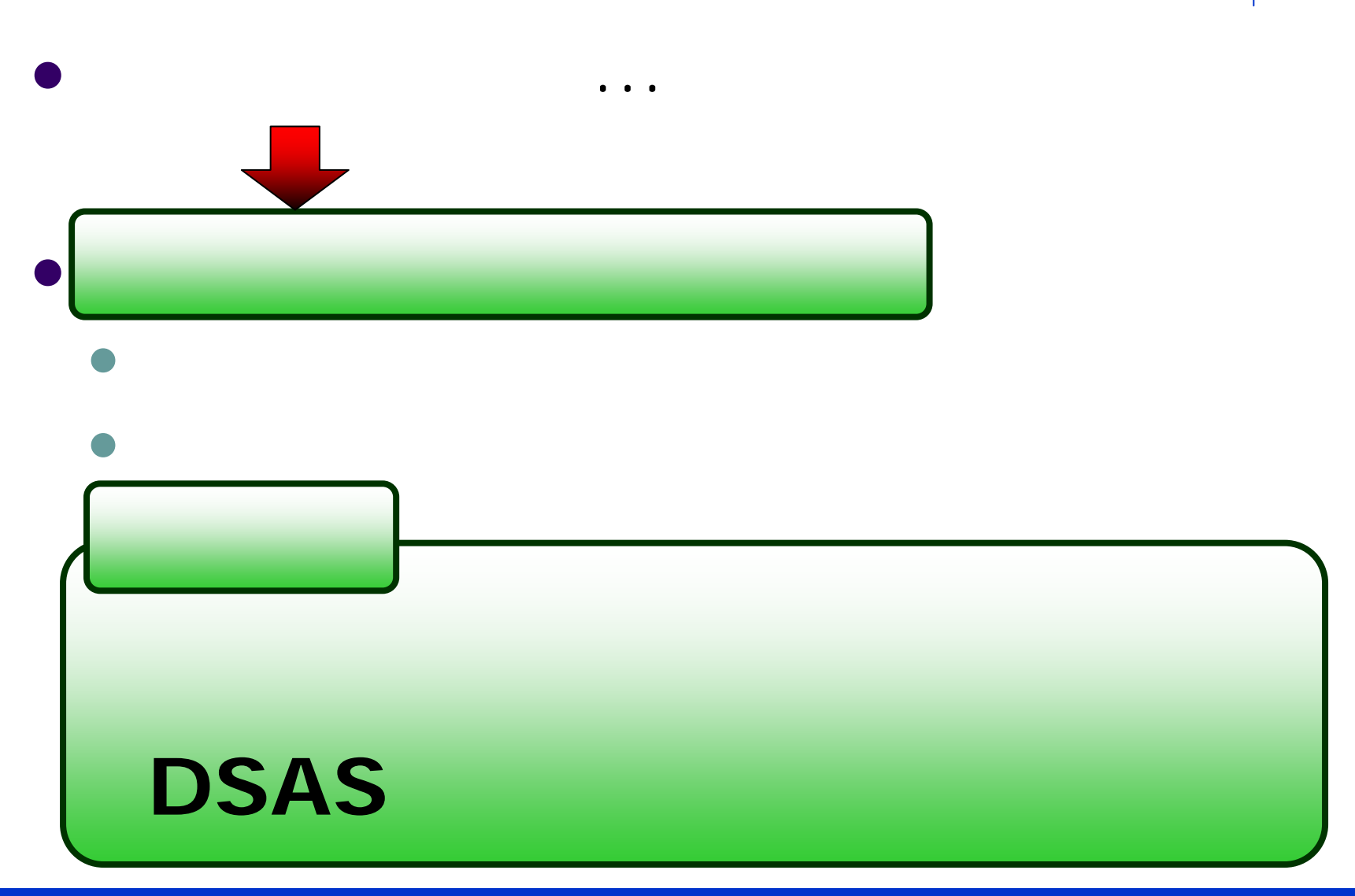

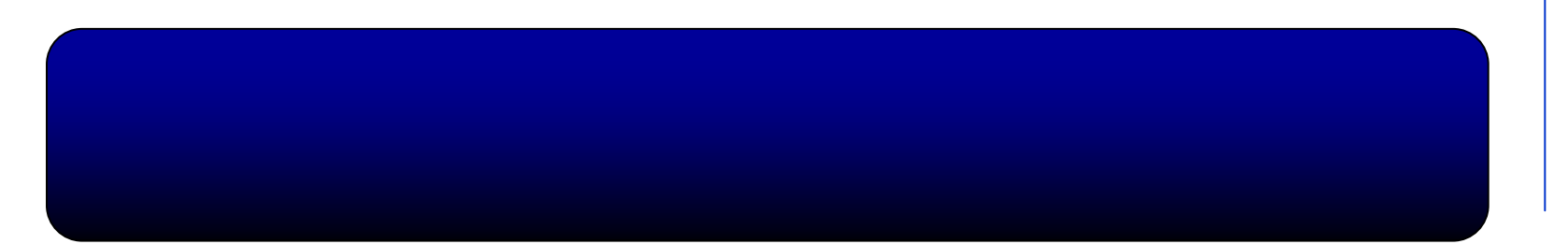

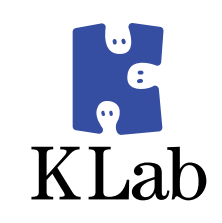

- $\bullet$  $\bullet$ 
	- $\bullet$
	- $\bullet$
- $\bullet$ • DSAS
	- $\bullet$ MATRIX
	- $\bullet$
	- $\bullet$
	- $\bullet$
	- $\bullet$
	- $\bullet$

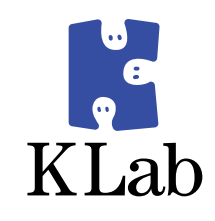

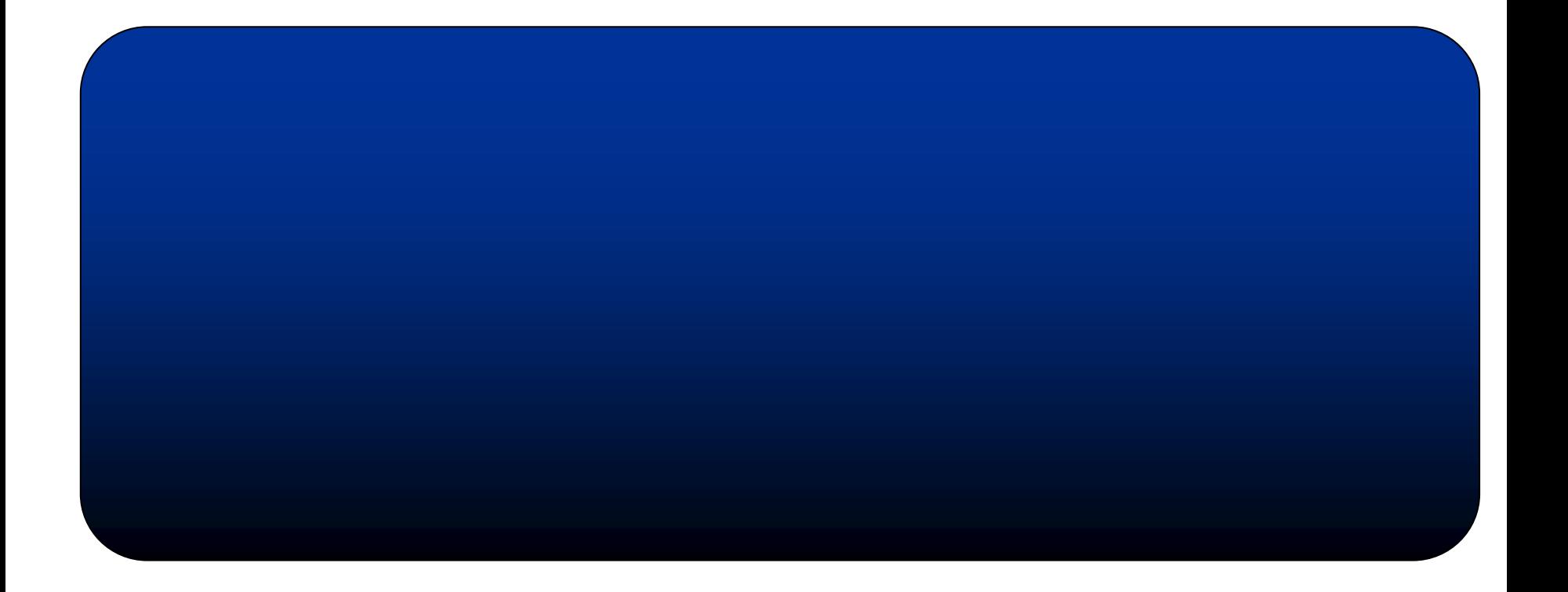

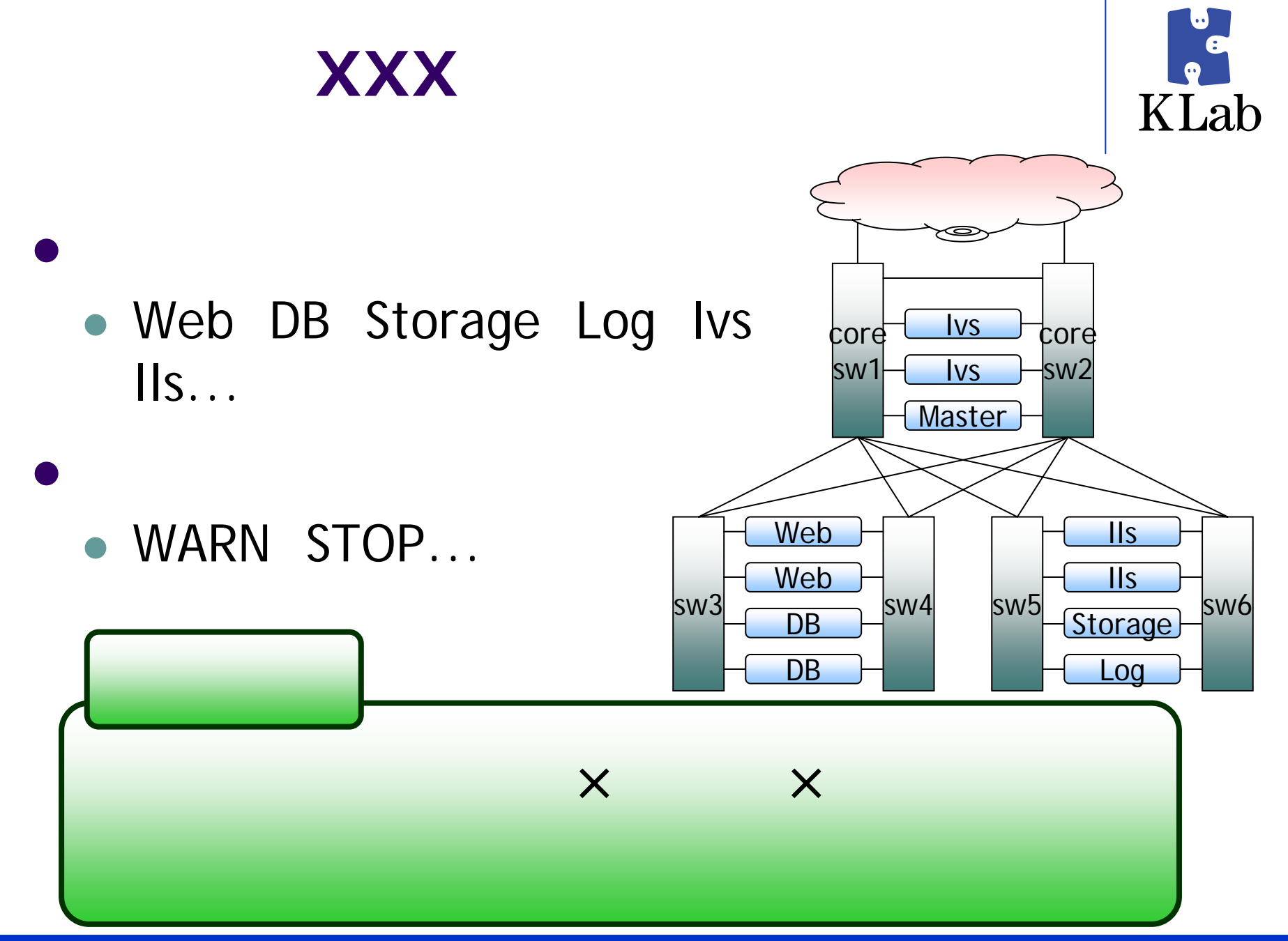

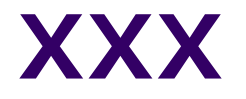

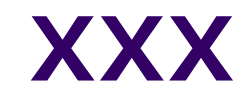

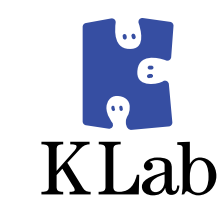

- $\bullet$  XXX
- Web DB  $\bullet$  $\bullet$  XXX for i in web1 web2 web3 we ...web99;do echo \$i; ssh \$i '/usr/bin/ '; done

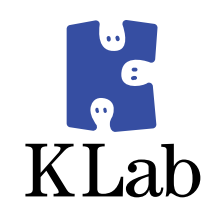

)

#### $\bullet$ • Apache – httpd.conf

• VirtualHost

 $\bullet$ 

 $\bullet$ 

#### $\bullet$ keepalived – keepalived.conf (

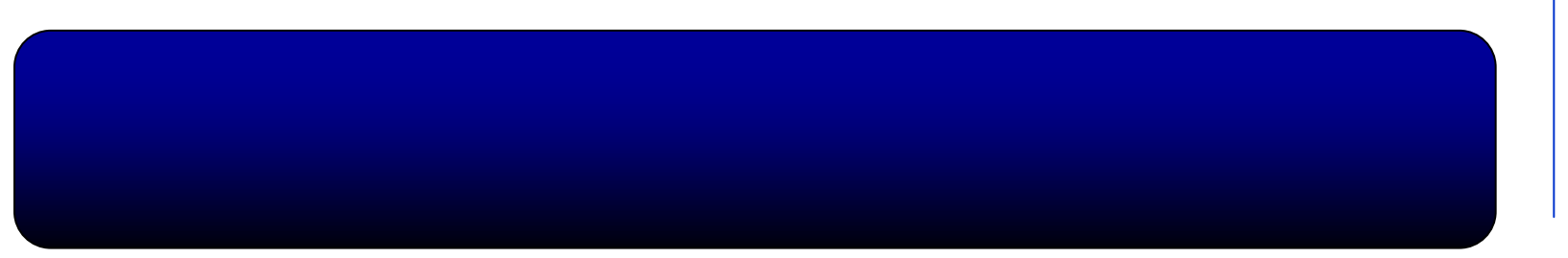

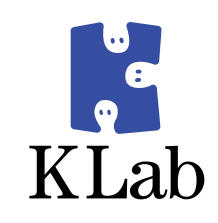

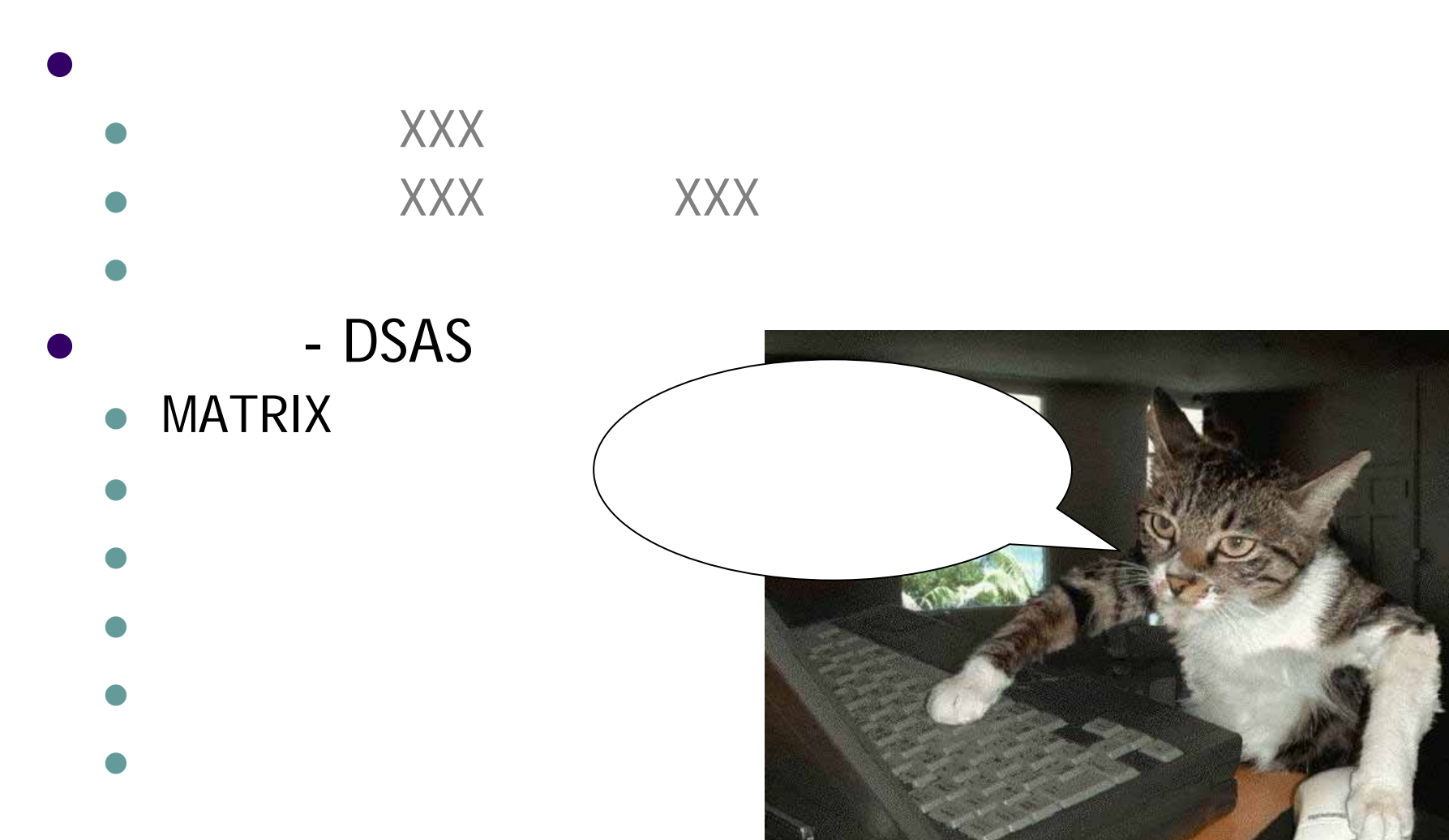

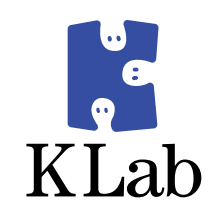

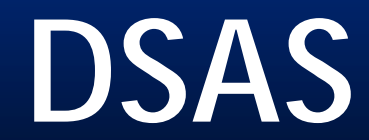

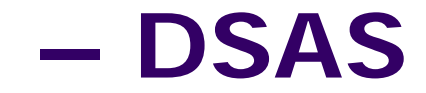

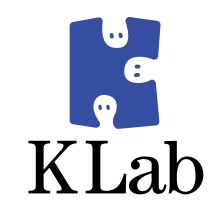

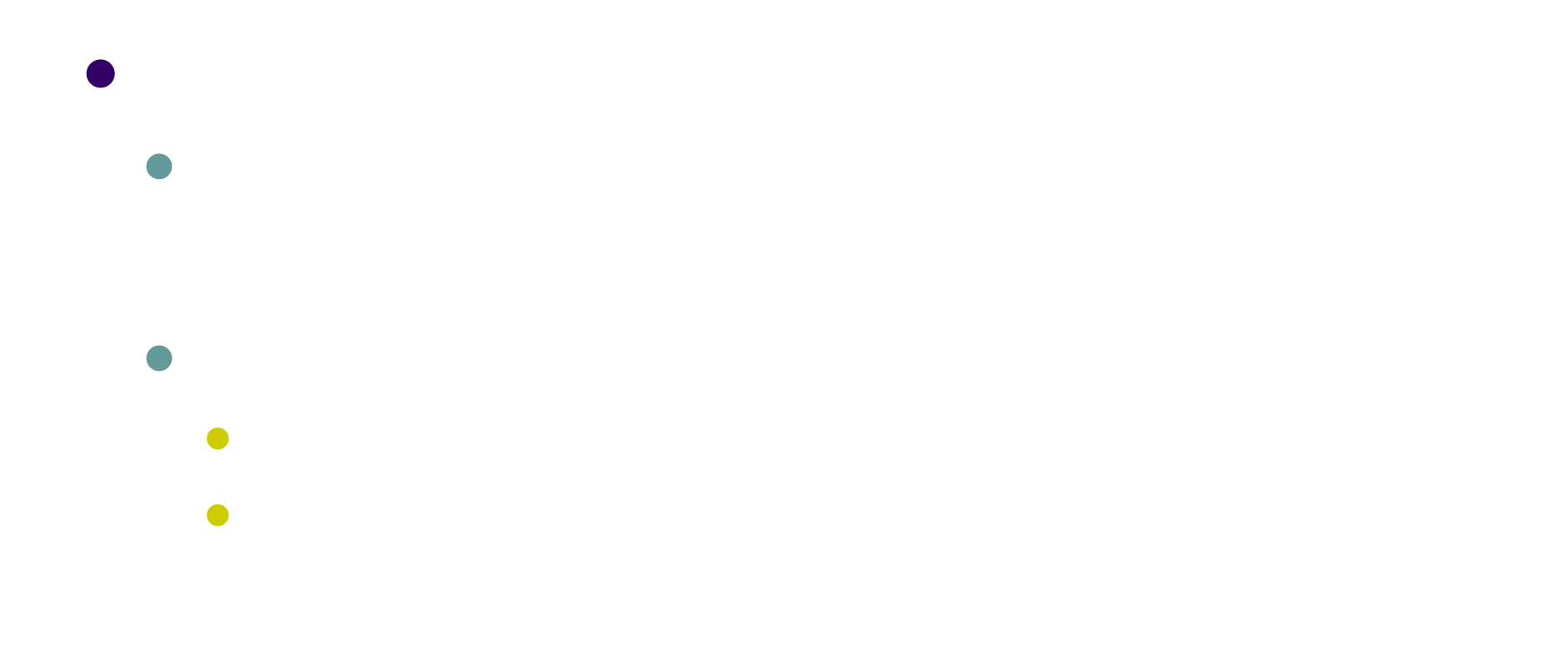

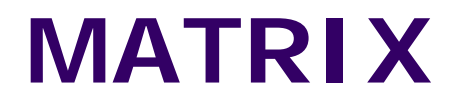

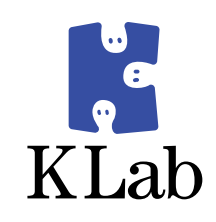

### • MATRIX

- 
- 
- 
- 
- 
- 

### **MATRIX**

 $\bullet$ 

 $\bullet$ 

 $\bullet$ 

 $\bullet$ 

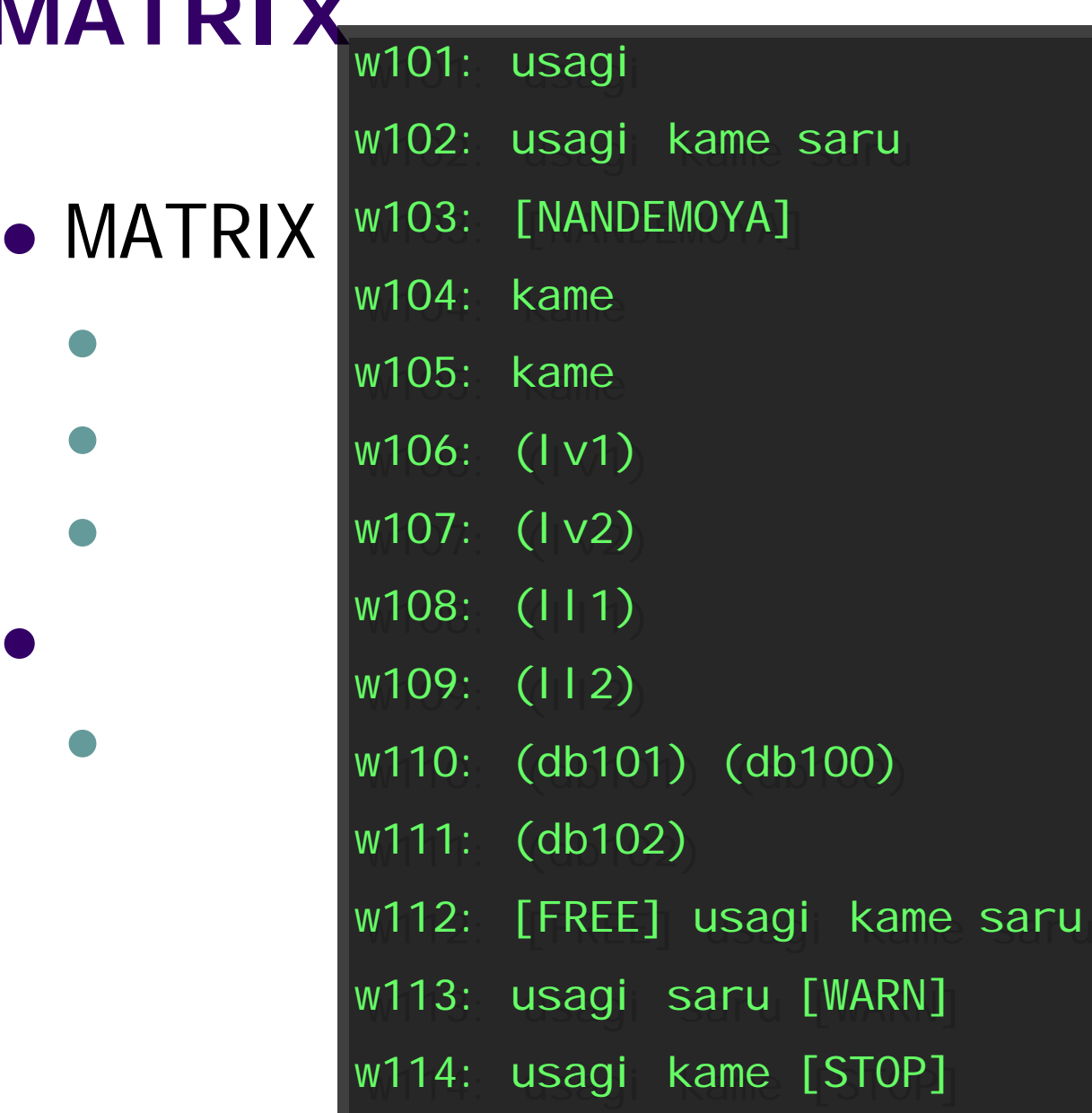

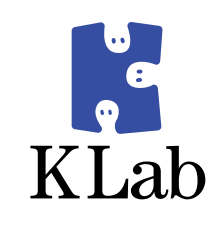

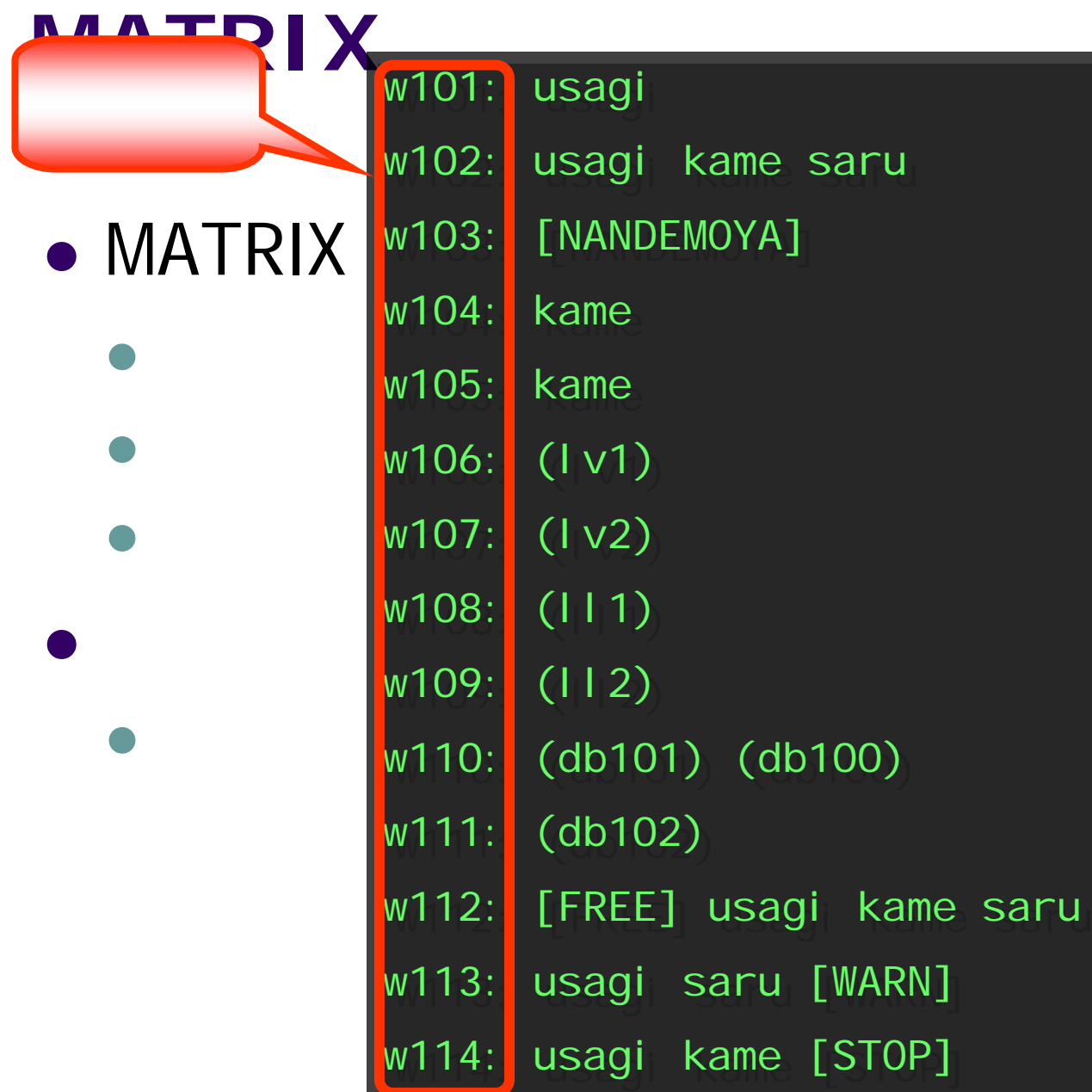

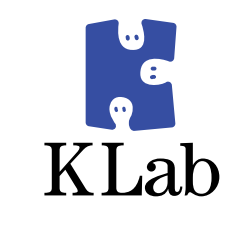

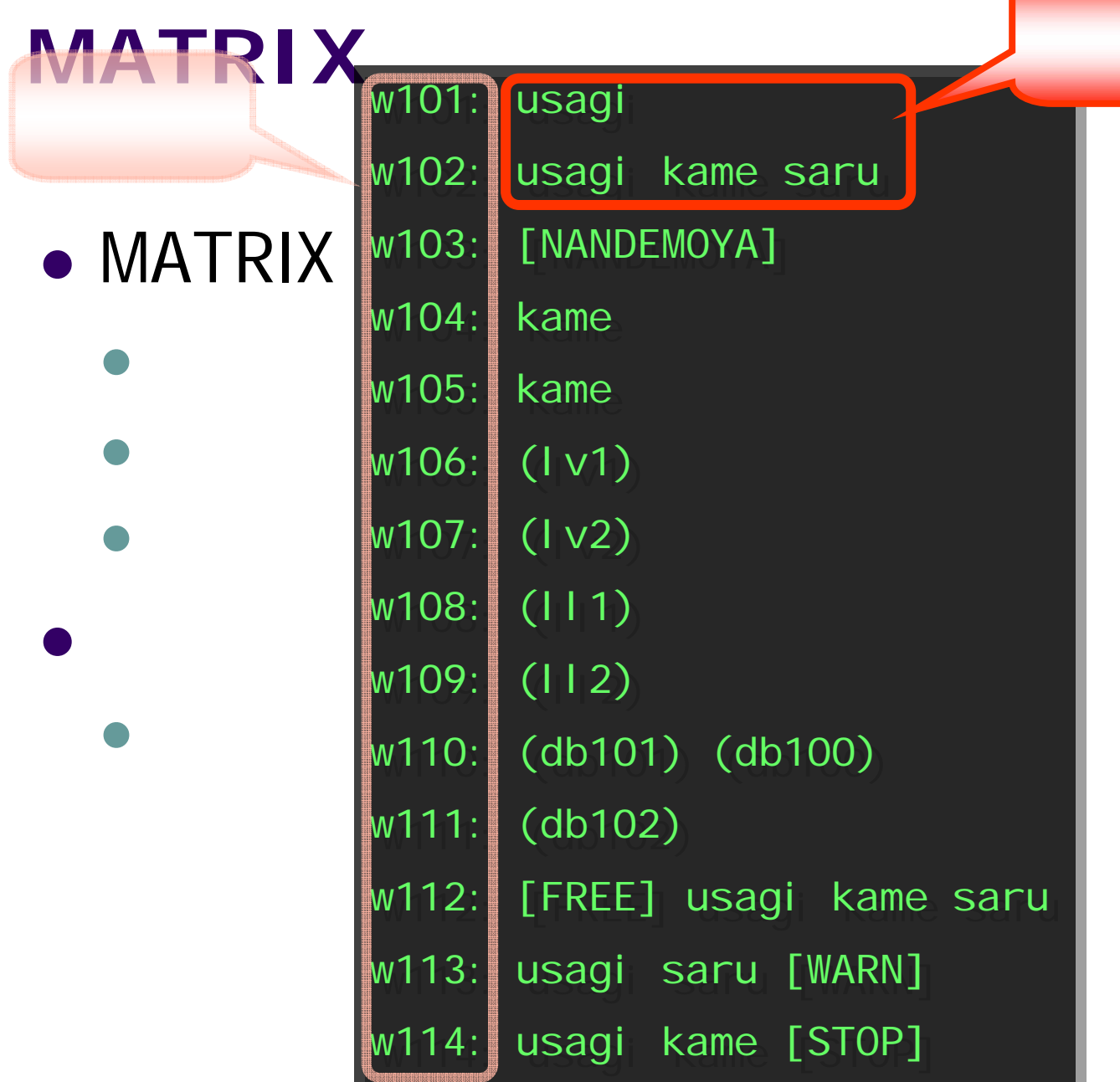

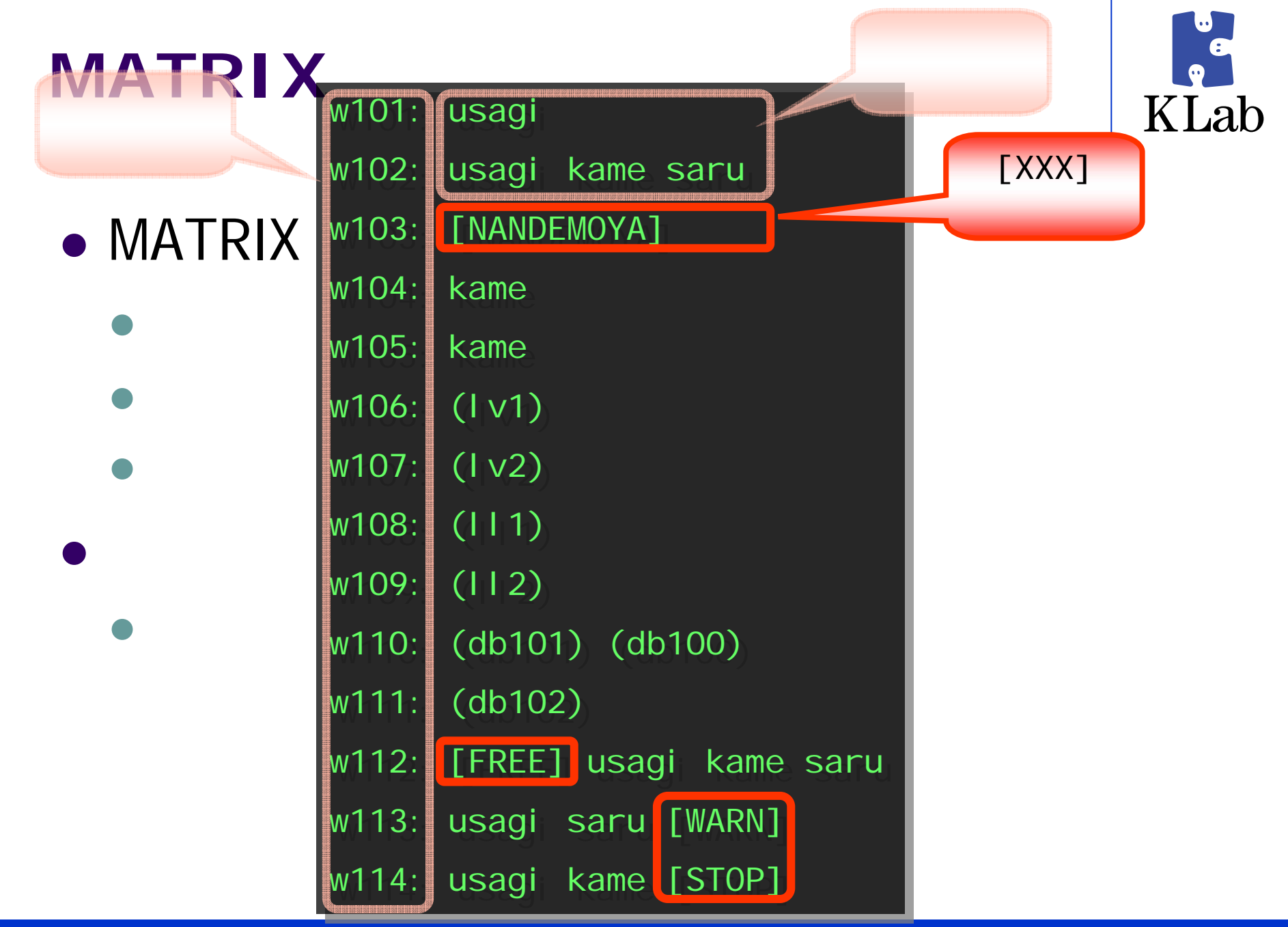

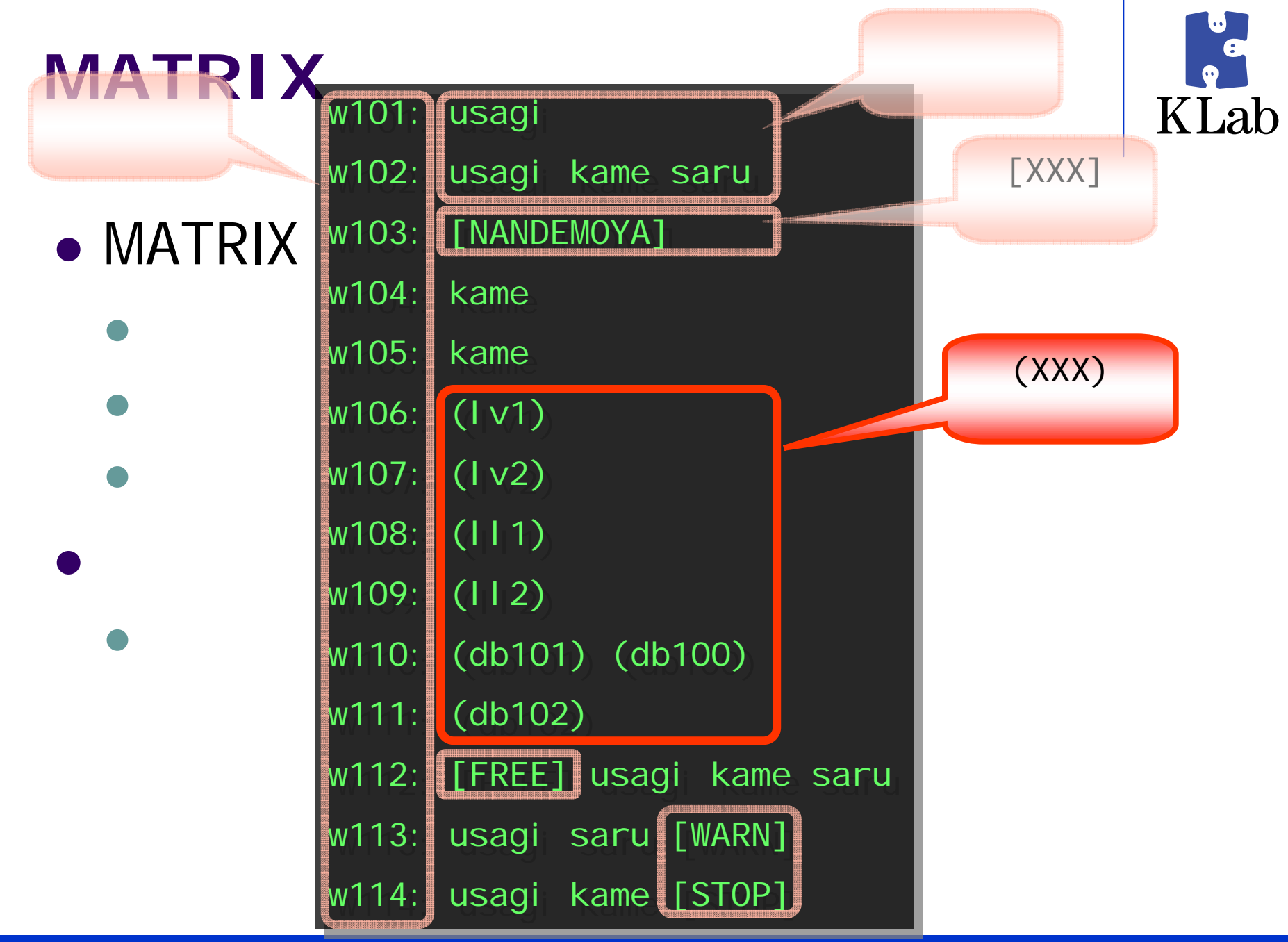

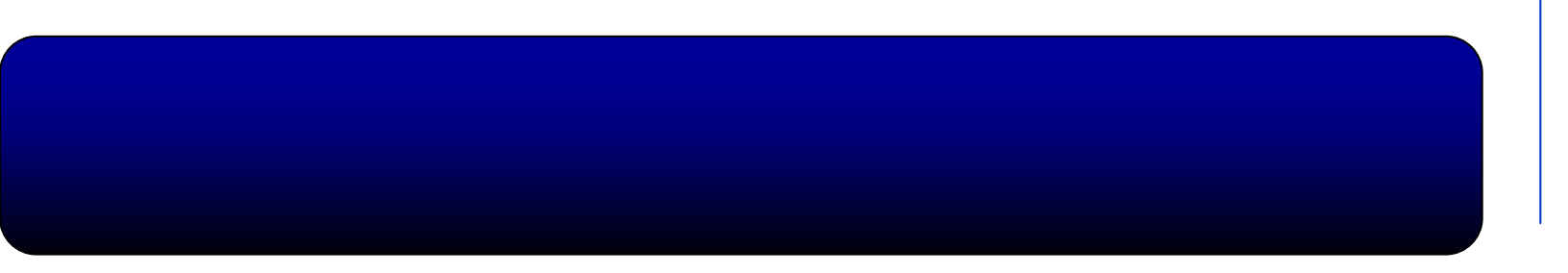

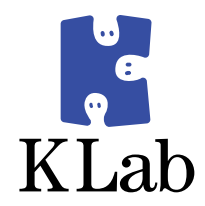

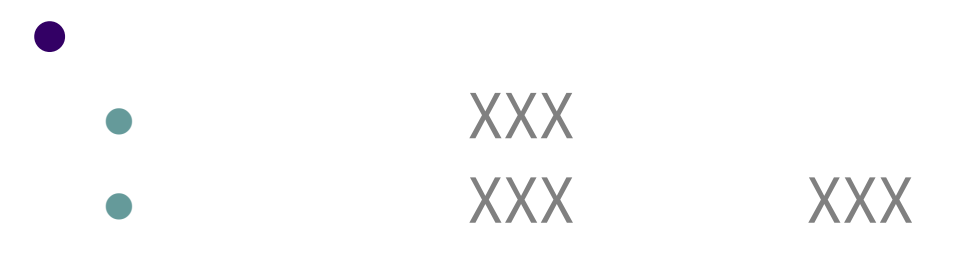

#### $\bullet$ • DSAS

 $\bullet$ MATRIX

- $\bullet$
- $\bullet$
- $\bullet$
- $\bullet$
- $\bullet$

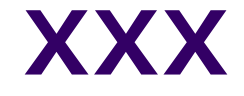

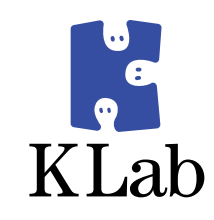

## • source /etc/dsas.conf

• MATRIX sh

 $\bullet$ 

### XXX\_SERVERS

```
DB_SERVERS=(db100 db101 db102)
  LL\_SERVERS = (l11 112)LV_SERVERS=(lv1 lv2)
  LB_SERVERS=(w101 w102 w104 w105 w112)
  NR SERVERS=(w103)
STOP_SERVERS=(w114)
WARN SERVERS=(w113)
SYNC_SERVERS=(${NR_SERVERS[@]} ${LB_SERVERS[@]})
ALL_SERVERS=(${SYNC_SERVERS[@]} ${TEST_SERVERS[@]} ${WARN_...
ALL_SYSTEMS=(${ALL_SERVERS[@]} ${LL_SERVERS[@]} ${DB_...
```
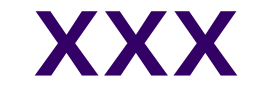

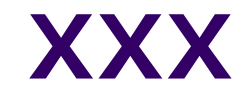

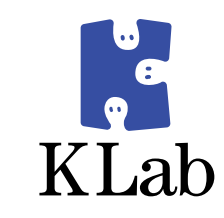

- $\bullet$  XXX
	- · dsas.conf XXX\_SERVERS
- $\bullet$  XXX
	- $\bullet$  sh
	- · alias

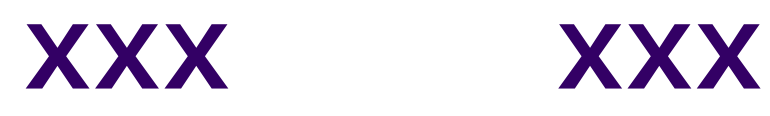

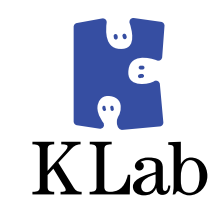

- $\bullet$  FORALL  $\overline{\phantom{a}}$ 
	- $\bullet$  alias

#### alias FORALL='for i in \${ALL\_SERVERS[@]}; do '

**XXX** 

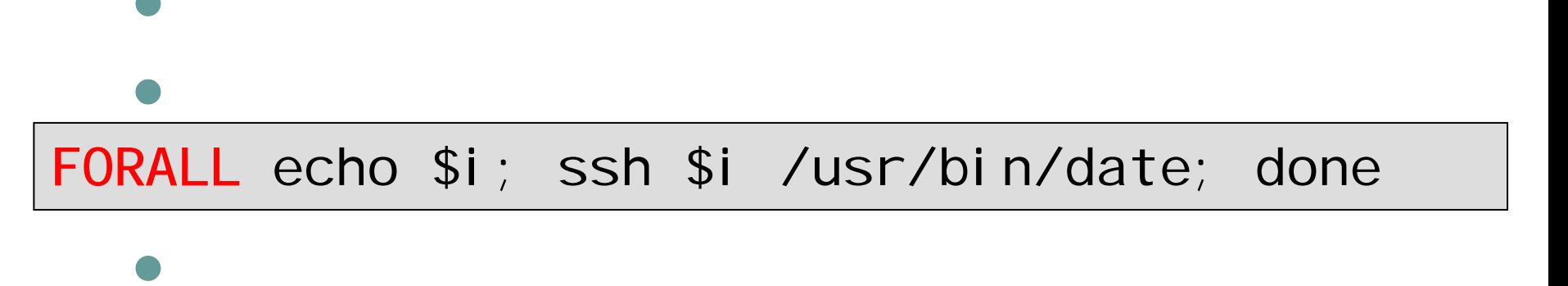

FORALL rsync -avR /foo/bar \$i:/; done

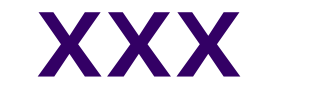

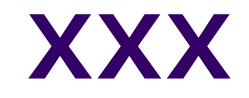

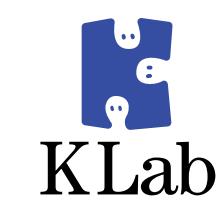

#### • SYNCALL -

#### • rsync

- 
- 

#### FORALL rsync -avR /foo/bar /baz/qux \$i:/; done

#### SYNCALL /foo/bar /baz/qux

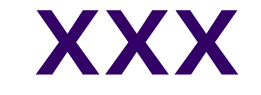

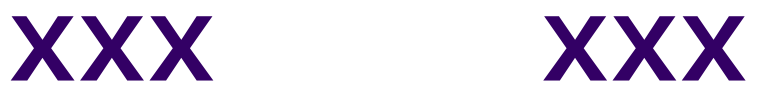

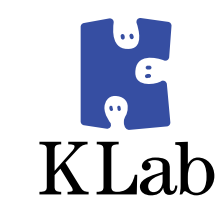

### z DIFFALL –

 $\bullet$ 

\$ DIFFALL /usr/klab/MATRIX

/usr/klab/MATRIX

LOCAL 2d4c0225065831595e433f692466a427

- w101 2d4c0225065831595e433f692466a427
- w102 5ba0e2e4bc0f305e2ff85d0fd8654b12
- diff -u /usr/klab/MATRIX <(ssh w102 cat /usr/klab/MATRIX)
- w103 2d4c0225065831595e433f692466a427
- w103 2d4c0225065831595e433f692466a427

: : : : :

\$ DIFFALL /usr/klab/MATRIX | grep –v 2d4c...

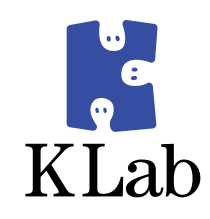

### • matrix-reflection

- **MATRIX**
- $\bullet$ httpd.conf

#### $\bullet$ • Ivs-config • Ivs (keepalived)

### **matrix-reflection**

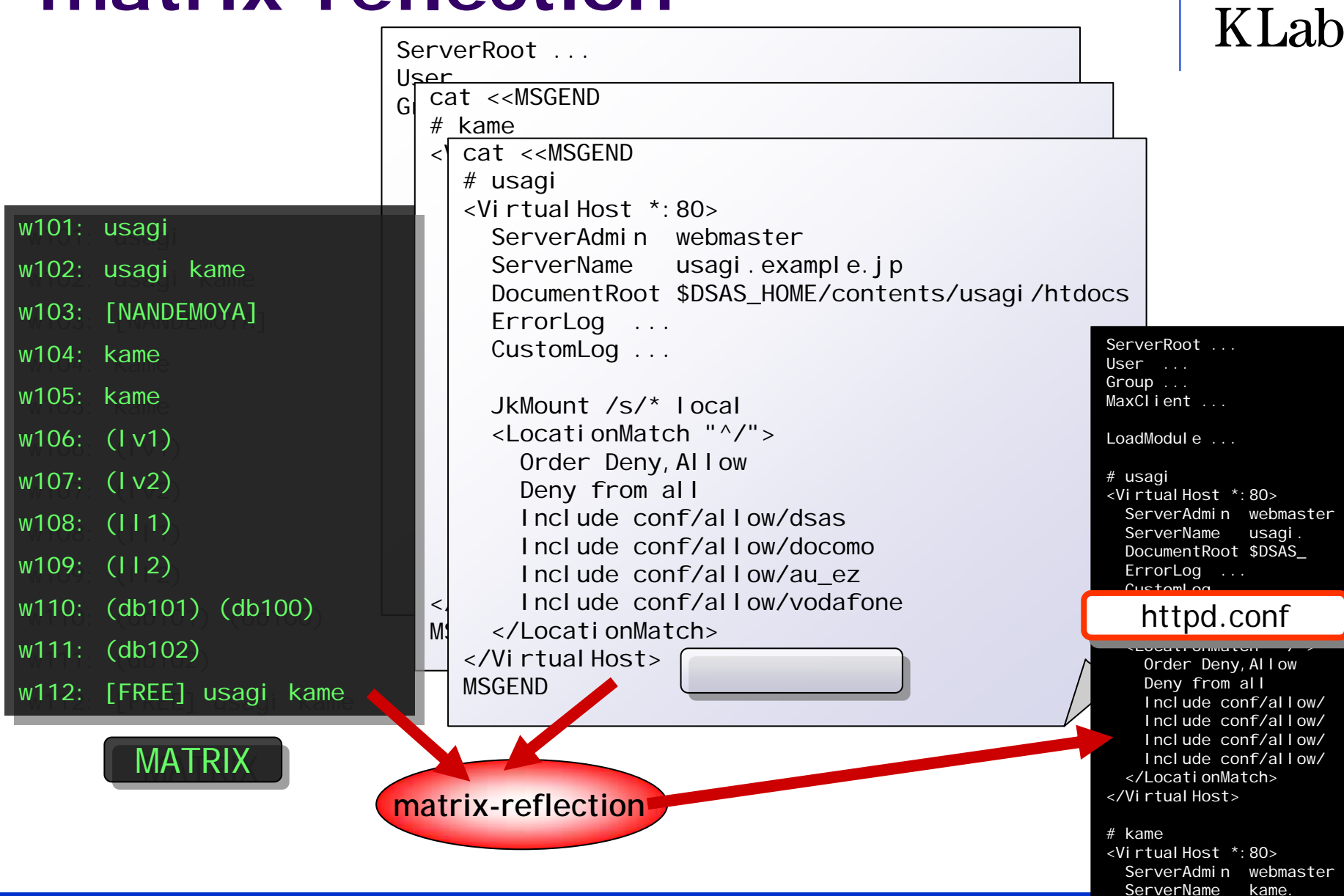

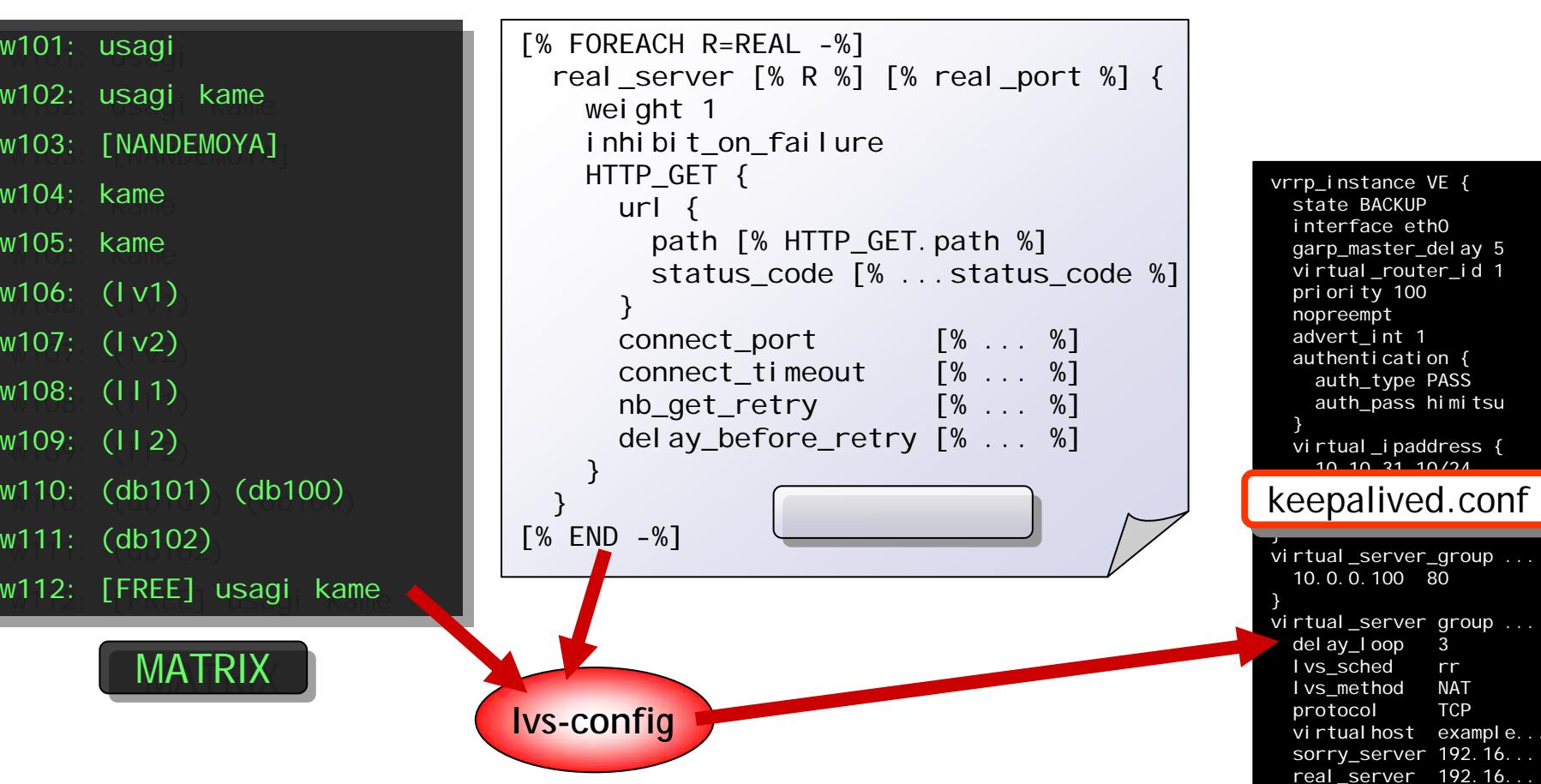

### **lvs-config**

 $w104:$  kame

 $w105:$  kame

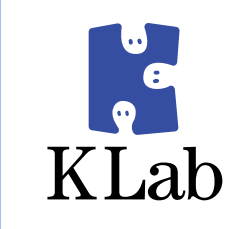

...

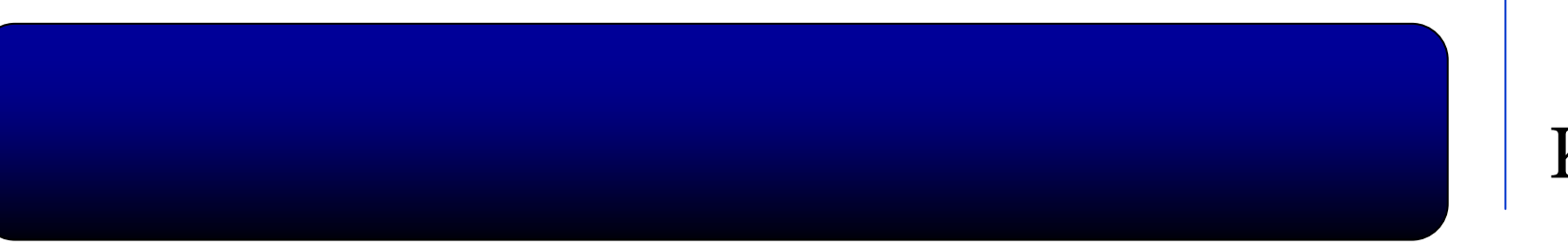

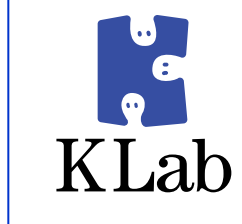

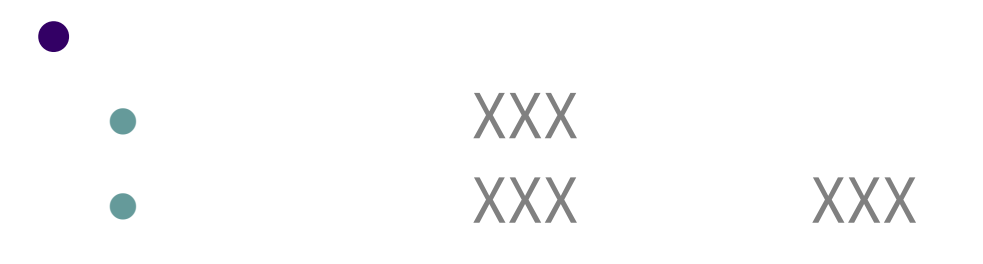

#### $\bullet$ • DSAS

 $\bullet$ MATRIX

- $\bullet$ **XXX**
- $\bullet$ XXX XXX
- $\bullet$
- $\bullet$
- $\bullet$

#### **MATRIX**

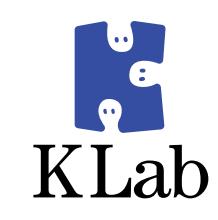

#### $\bullet$  sh

- source /etc/dsas.conf
- $\bullet$ alias

#### • Perl

• KLab::DSAS::MATRIX

```
use KLab::DSAS::MATRIX;
my $matrix = KLab::DSAS::MATRIX->new();
my $project = $matrix->project('usagi');
for my $svr ($project->assign_servers) {
  # do something...
}
```
#### $\bullet$  PHP

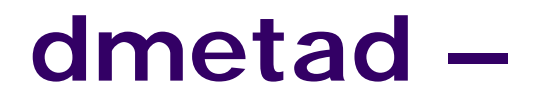

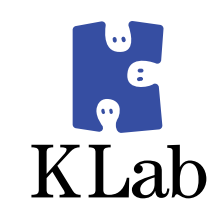

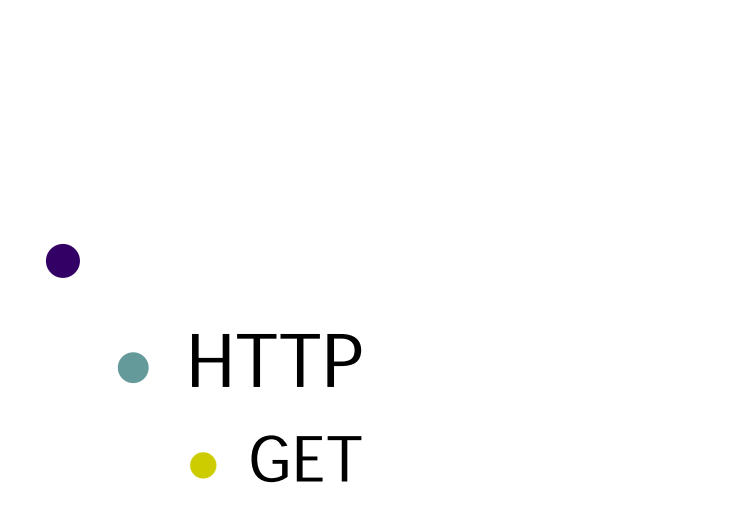

- $\bullet$  sh
- YAML
- · JSON

#### **dmetad –**

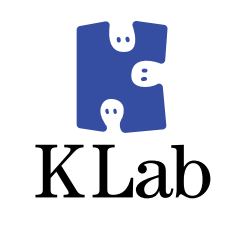

#### $\bullet$ http://meta/**{role}** /**{property}**

```
$ curl http://meta/ps
/node
ps400: node=(10.6.25.151 10.6.25.152)
ps500: node=(10.6.25.154 10.6.25.155)
$ curl http://meta/ps/vip
ps400: vip=10.6.25.150
ps500: vip=10.6.25.153
$ curl http://meta/ps/vip?format=yaml
---ps400:
 vip: 10.6.25.150
ps500:
 vip: 10.6.25.153
$ curl http://meta/ps/vip?format=json
{"ps400":{"vip":"10.6.25.150"},"ps500":{"vip":"10.6.25.153"}}
```
### dmetad -

- $\bullet$  #!/usr/bin/perl
- · use Class:: Component;

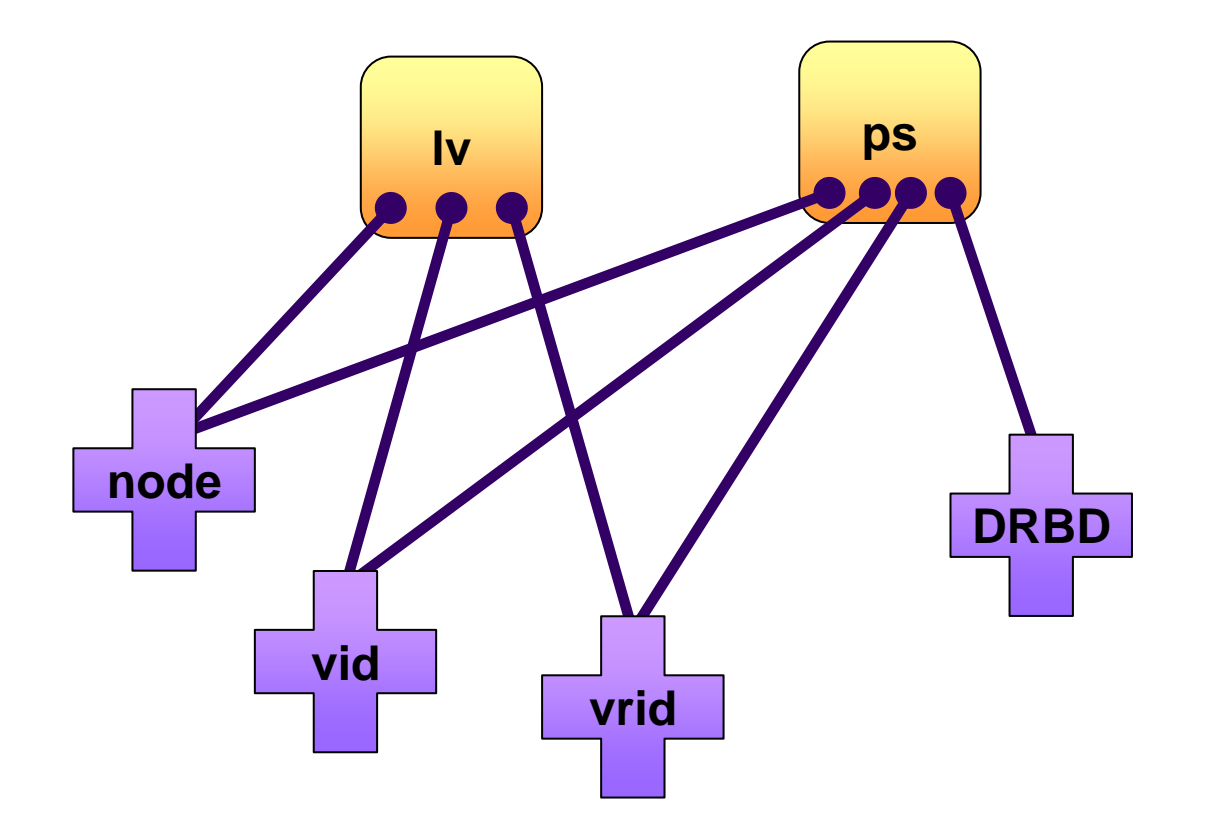

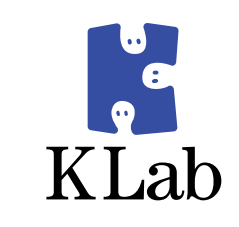

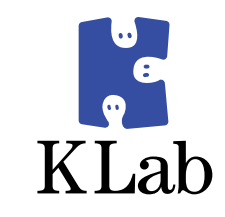

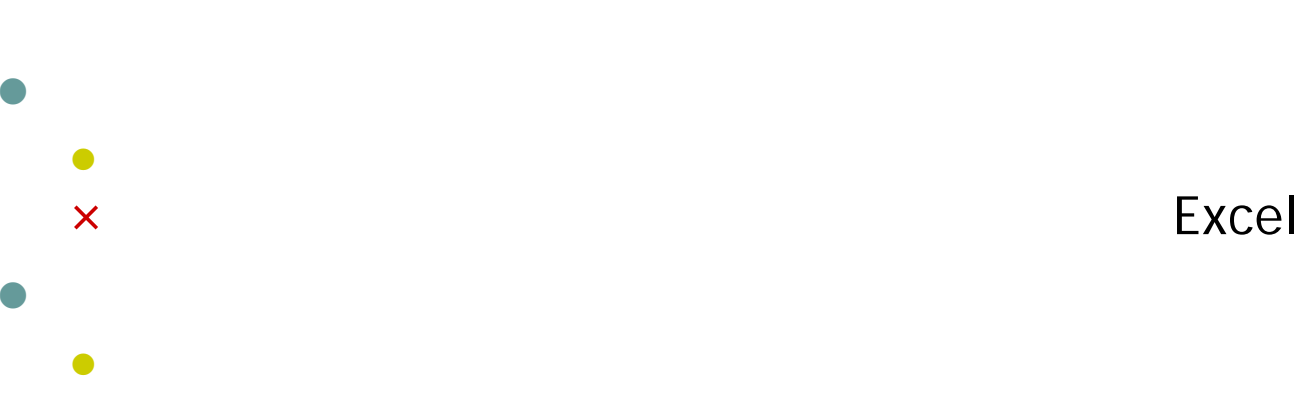

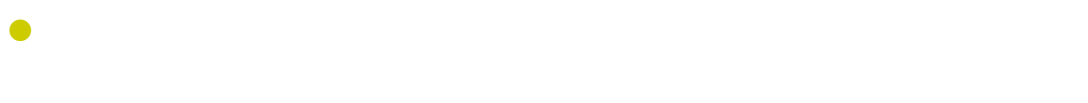

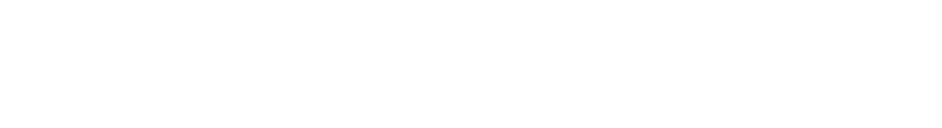

$$
\mathcal{L}^{\mathcal{L}}(\mathcal{L}^{\mathcal{L}}_{\mathcal{L}}) = \mathcal{L}^{\mathcal{L}}_{\mathcal{L}}(\mathcal{L}^{\mathcal{L}}_{\mathcal{L}}) = \mathcal{L}^{\mathcal{L}}_{\mathcal{L}}(\mathcal{L}^{\mathcal{L}}_{\mathcal{L}}) = \mathcal{L}^{\mathcal{L}}_{\mathcal{L}}(\mathcal{L}^{\mathcal{L}}_{\mathcal{L}})
$$

zMATRIX

 $\bullet$ 

 $\bullet$ 

 $\bullet$ 

 $\bullet$ 

 $\bullet$ 

 $\bullet$ 

dmetad

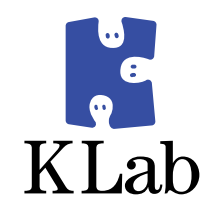

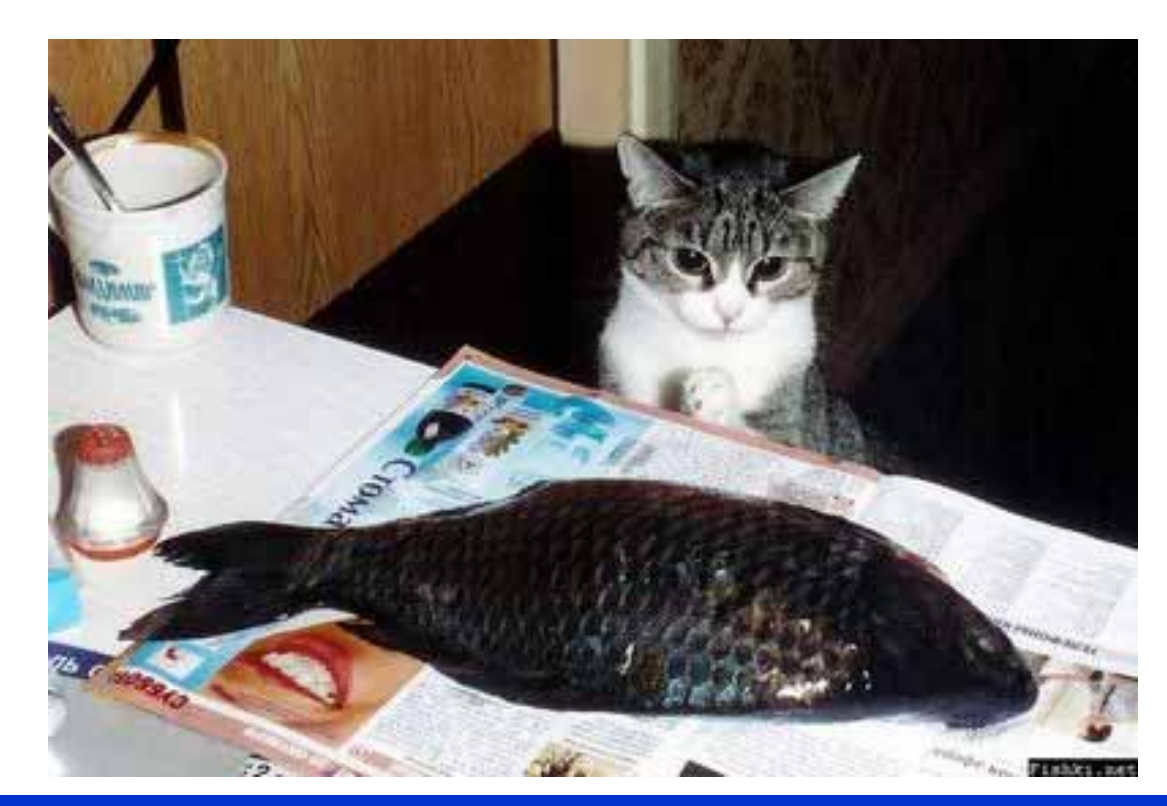

 $\bullet$ 

 $\bullet$ 

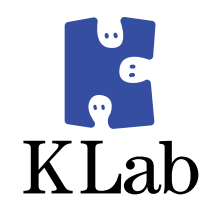

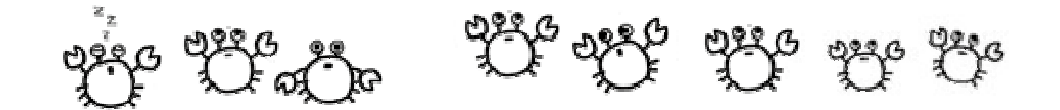